My .profile

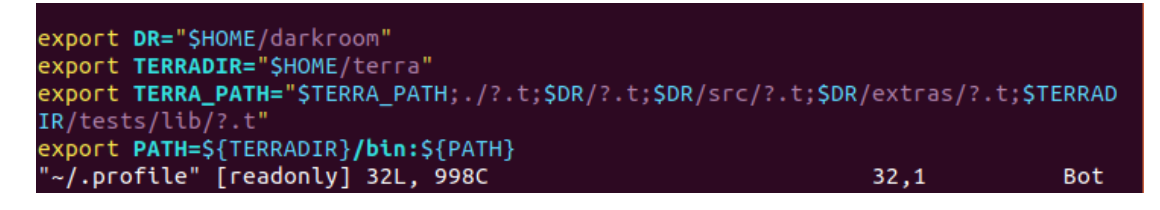

running terra

oli@oli-VirtualBox:~/darkroom/examples\$ terra

```
Terra -- A low-level counterpart to Lua
Release 1.0.0-beta1
```
Stanford University zdevito@stanford.edu

return 3  $\overline{\mathbf{3}}$ 

Opening files with terra.

## oli@oli-VirtualBox:~/darkroom/examples\$ terra ~/terra/tests/hello.t hello, world

Testing terra

================= 523 tests passed. 0 tests failed.

Testing Darkroom

```
oli@oli-VirtualBox:~/darkroom/examples$ which terra<br>/home/oli/terra/bin/terra
oli@oli-VirtualBox:~/darkroom/examples$ terra campipe.t
src/terralib.lua:774: bad argument #6 to 'addvalue' (string expected, got nil)
stack traceback:
           [C]: in function 'addvalue'
           src/terralib.lua:774: in function 'jitvalue'<br>src/terralib.lua:526: in function 'compile'
           src/terratib.lua:532: in function 'omptic<br>src/terralib.lua:532: in function 'getpointer'<br>src/terralib.lua:540: in function 'makeIm'
           /home/oli/darkroom/extras/darkroomSimple.t:75: in function 'load'
           campipe.t:93: in main chunk
```
Make test Darkroom

```
oli@oli-VirtualBox:~/darkroom/tests$ make<br>/home/oli/terra/bin/terra switch.lua frame_128.bmp
nodule 'darkroom' not found:
          no field package.preload['darkroom']
          no file './darkroom.lua'<br>no file './darkroom.lua'<br>no file '/home/travis/build/zdevito/terra/build/share/luajit-2.0.5/dark<br>'
room.lua'
          no file '/usr/local/share/lua/5.1/darkroom.lua'<br>no file '/usr/local/share/lua/5.1/darkroom/init.lua'
          no file '/home/travis/build/zdevito/terra/build/share/lua/5.1/darkroom.
lua'
          no file '/home/travis/build/zdevito/terra/build/share/lua/5.1/darkroom/
init.lua'
          no file './darkroom.so'
          no file '/usr/local/lib/lua/5.1/darkroom.so'
          no file '/home/travis/build/zdevito/terra/build/lib/lua/5.1/darkroom.so
          no file '/usr/local/lib/lua/5.1/loadall.so'<br>no file './darkroom.t'<br>no file '/home/oli/terra/share/terra/darkroom.t'
          no internal file '/darkroom.t'
stack traceback:
          [C]: in function 'xpcall'
          src/terralib.lua:4249: in function <src/terralib.lua:4248>
makefile:15: recipe for target 'out/switch.lua.bmp' failed
make: *** [out/switch.lua.bmp] Error 1
oli@oli-VirtualBox:~/darkroom/tests$ terra ../examples/campipe.t
src/terralib.lua:774: bad argument #6 to 'addvalue' (string expected, got nil)
stack traceback:
          [C]: in function 'addvalue'
          src/terralib.lua:774: in function 'jitvalue'<br>src/terralib.lua:526: in function 'compile'
          srepterralib.lua:532: in function 'getpointer'<br>src/terralib.lua:532: in function 'getpointer'<br>src/terralib.lua:540: in function 'makeIm'
          /home/oli/darkroom/extras/darkroomSimple.t:75: in function 'load'
          ../examples/campipe.t:93: in main chunk
```